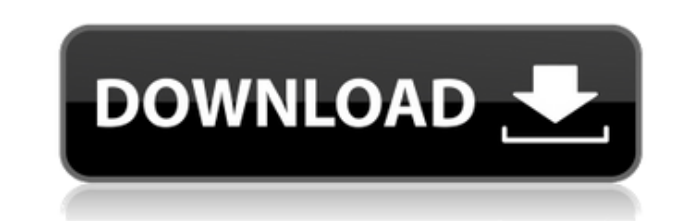

**Brownian Motion Free**

Брови... Надстройка «Брауновское движение» содержит симулятор броуновского движения, призванный помочь вам изучить броуновское движение. Brownian Motion разработан на языке программирования Java и может работать в Windows, Mac OS X и Linux. Как играть: Чтобы использовать моделирование броуновского движения, вы можете щелкнуть в... Надстройка «Брауновское движение» содержит симулятор броуновского движения, призванный помочь вам изучить броуновское движение. Brownian Motion разработан на языке программирования Java и может работать в Windows, Mac OS X и Linux. Как играть: Чтобы использовать симуляцию броуновского движения, вы можете щелкнуть... Надстройка «Брауновское движение» содержит симулятор броуновского движения, призванный помочь вам изучить броуновское движение. Brownian Motion разработан на языке программирования Java и может работать в Windows, Mac OS X и Linux. Как играть: Чтобы использовать моделирование броуновского движения, вы можете щелкнуть в... Надстройка «Брауновское движение» содержит симулятор броуновского движения, призванный помочь вам изучить броуновское движение. Brownian Motion разработан на языке программирования Java и может работать в Windows, Mac OS X и Linux. Как играть: Чтобы использовать симуляцию броуновского движения, вы можете щелкнуть... Надстройка «Брауновское движение» содержит симулятор броуновского движения, призванный помочь вам изучить броуновское движение. Brownian Motion разработан на языке программирования Java и может работать в Windows, Mac OS X и Linux. Как играть: Чтобы использовать моделирование броуновского движения, вы можете щелкнуть в... Надстройка «Брауновское движение» содержит симулятор броуновского движения, призванный помочь вам изучить броуновское движение. Brownian Motion разработан на языке программирования Java и может работать в Windows, Mac OS X и Linux. Как играть: Чтобы использовать симуляцию броуновского движения, вы можете щелкнуть... Надстройка «Брауновское движение» содержит симулятор броуновского движения, призванный помочь вам изучить броуновское движение. Brownian Motion разработан на языке программирования Java и может работать в Windows, Mac OS X и Linux. Как играть: Чтобы использовать симуляцию броуновского движения, вы можете щелкнуть... Надстройка «Брауновское движение» содержит симулятор броуновского движения, призванный помочь вам изучить броуновское движение. Броуновское движение разработано на языке программирования Java и может

**Brownian Motion Latest**

Броуновское движение — это веселая образовательная игра, призванная помочь вам узнать, как работает броуновское движение в мельчайших вообразимых песчинках. Броуновское движение было создано как образовательная симуляция, которая поможет вам больше узнать о броуновском движении и его причинах. Brownian Motion разработан на языке программирования Java и может работать в Windows, Mac OS X и Linux. Описание броуновского движения: Броуновское движение — это веселая образовательная игра, призванная помочь вам узнать, как работает броуновское движение в мельчайших вообразимых песчинках. Броуновское движение было создано как образовательная симуляция, которая поможет вам больше узнать о броуновском движении и его причинах. Brownian Motion разработан на языке программирования Java и может работать в Windows, Mac OS X и Linux. Описание броуновского движения: Броуновское движение — это веселая образовательная игра, призванная помочь вам узнать, как работает броуновское движение в мельчайших вообразимых песчинках. Броуновское движение было создано как образовательная симуляция, которая поможет вам больше узнать о броуновском движении и его причинах. Brownian Motion разработан на языке программирования Java и может работать в Windows, Mac OS X и Linux. Описание броуновского движения: Броуновское движение — это веселая образовательная игра, призванная помочь вам узнать, как работает броуновское движение в мельчайших вообразимых песчинках. Броуновское движение было создано как образовательная симуляция, которая поможет вам больше узнать о броуновском движении и его причинах. Brownian Motion разработан на языке программирования Java и может работать в Windows, Mac OS X и Linux. Описание броуновского движения: Броуновское движение — это веселая образовательная игра, призванная помочь вам узнать, как работает броуновское движение в мельчайших вообразимых песчинках. Броуновское движение было создано как образовательная симуляция, которая поможет вам больше узнать о броуновском движении и его причинах. Brownian Motion разработан на языке программирования Java и может работать в Windows, Mac OS X и Linux. Описание броуновского движения: Броуновское движение — это веселая образовательная игра, призванная помочь вам узнать, как работает броуновское движение в мельчайших вообразимых песчинках. Броуновское движение было создано как образовательная симуляция, которая поможет вам больше узнать о броуновском движении и его причинах. Brownian Motion разработан на языке программирования Java и может работать в Windows, Mac OS X и Linux. Описание броуновского движения: броуновский 1eaed4ebc0

**Brownian Motion Crack+**

Ссылки по теме броуновского движения:

## **What's New in the Brownian Motion?**

Моделирование броуновского движения предназначено для моделирования броуновского движения с использованием генерации броуновских случайных чисел путем генерации набора случайных чисел, которые следуют случайной функции плотности вероятности. Алгоритм генерации броуновских случайных чисел позволяет нам определить, сколько раз пиксель на экране пересекает заданный отрезок линии, проведенный через центр экрана. Симуляцию можно использовать только во время работы в веб-браузере. Моделирование представляет собой приложение WebGL для всех браузеров, поддерживающих ускорение 3D-графики. Вы можете загрузить симуляцию, чтобы увидеть ее в действии в своем браузере. Как играть в симуляцию броуновского движения Нажмите, чтобы воспроизвести моделирование броуновского движения Справка и примечания по моделированию броуновского движения В верхней части экрана есть несколько кнопок справки. Каждый из них можно изучить, нажав на маленькую черную кнопку под ним. Brownian Motion — это 2Dсимулятор. Он не может имитировать 3D-движение в веб-браузере. Если вы хотите загрузить код моделирования броуновского движения, вы можете скачать ZIP-файл. Он содержит соответствующие файлы JavaScript и Java. Чтобы установить необходимые файлы, выполните следующие действия: Загрузите zip-файл с этой страницы. Разархивируйте файл. Вы увидите два файла: Brownian Motion.zip и Brownian Motion.Jar. Переместите два файла в соответствующую папку, например C:\Program Files\Java\jre6\bin Откройте окно командной строки. В окне сомандной строки введите files\Java\jre6\bin\ В окне командной строки введите java jar BrownianMotion.Jar Нажмите Готово Если у вас есть вопросы или комментарии по поводу симуляции, отправьте их по адресу simmail@staff.nwu.edu. Моделирование может быть использовано только в образовательных целях. Не пытайтесь использовать симуляцию в приложениях реального времени или по финансовым причинам. Программное обеспечение для моделирования доступно для скачивания в виде ZIP-архивов. Файлы называются Brownian Motion.zip и Brownian Motion.Jar. ZIP-архив содержит код броуновского движения в форме, которую можно запустить на любой платформе. Архив Jar содержит исполняемый файл jar, который можно запускать в Windows, Mac OS X и Linux. Вы можете скачать исходный код бесплатно, но вы не можете использовать, копировать или распространять исходный код. Исходные файлы Java доступны в ZIP-архиве. Для получения инструкций о том, как

## **System Requirements:**

Для ввода значения времени не требуется ничего, кроме нажатия кнопки, соответствующей значению времени, которое вы хотите ввести. Значения времени: 0, 10, 20, 40, 80 и 160 миллисекунд. Я нахожу некоторые различия между английской локализацией и японской. Японское значение времени (FPD) 0 МУ 10 А 10 20 В 20 40 С 40 80 D 80 160 Е 160 200 Процесс ввода временных значений выглядит следующим образом: 1) Нажмите и удерживайте функциональную кнопку 2